## **IBEScript.dll interface & Callback functions**

New interface functions were implemented in IBExpert version 2020.09.21 to allow user applications to communicate with IBEBlocks:

- 1. Set IBEBlock parameters from user application.
- 2. Get IBEBlock output values.
- 3. Perform user callback in any place of IBEBlock code passing data from within a block and returning user data back to a block.

All functions described above provide ABlockName argument which contains the name of the block if execution of that block was initiated as below:

EXECUTE IBEBLOCK MYBLOCK ...

If block name is missing ABlockName parameter will contain an empty string.

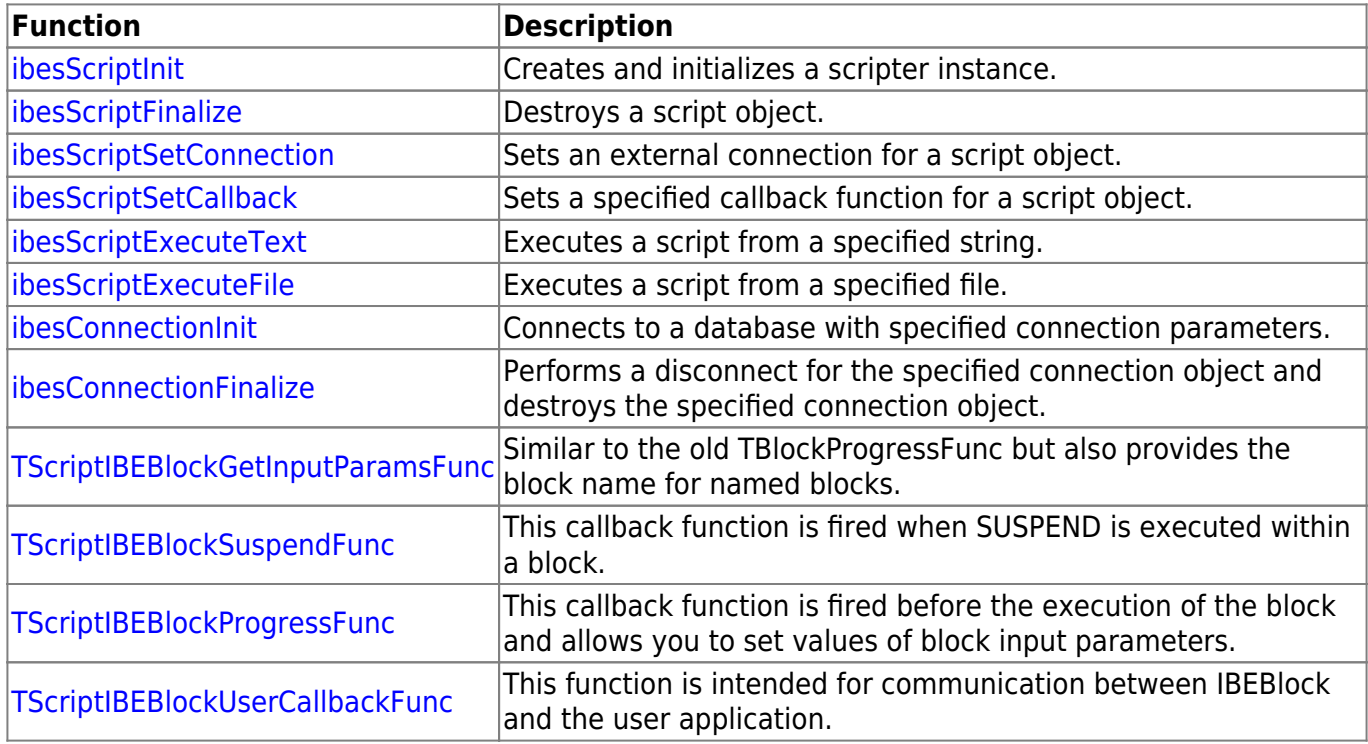

From: <http://ibexpert.com/docu/>- **IBExpert**

Permanent link: **<http://ibexpert.com/docu/doku.php?id=05-ibexpert-ibeblock-functions:05-24-interface-callback-functions>**

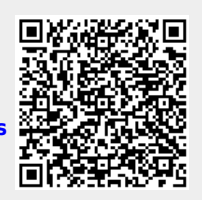

Last update: **2023/05/24 11:29**